## **Behavior Configuration**

Behavior allows you to change how certain tasks are represented in the chart.

## Treat parent issues as groups

A group aggregates values from the tasks it contains, and its own values for manual start date, finish date or work estimation are ignored. You can configure your Gantt chart to show parent issues either as actual tasks or as groups (containers for tasks).

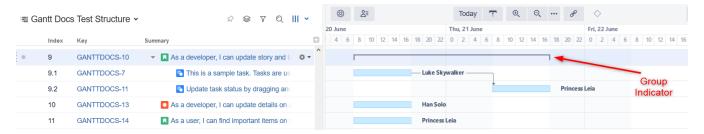

Structure. Gantt groups issues by default. To have your parent issues shown as actual tasks, on the Scheduling screen, under Groups, uncheck the "Treat parent issues as groups" checkbox.

## **Behavior**

✓ Treat parent issues as groups

If this option is turned on, an issue that has sub-issues will become a group in Gantt chart. If this option is turned off, all issues will be displayed as tasks in Gantt chart - only folders and other non-issues will be treated as groups.

If a parent issue contains non-issue items only (foldersor Confluence pages), it will be shown as a task, regardless of the selected option.

If an issue is treated as a group, any resources assigned to that issue will be ignored when calculating resource usage.